# STAPPEN OM EXTRA TOLKUREN AAN TE VRAGEN BIJ UWV

## Ga naar: www.uwv.nl/tolk

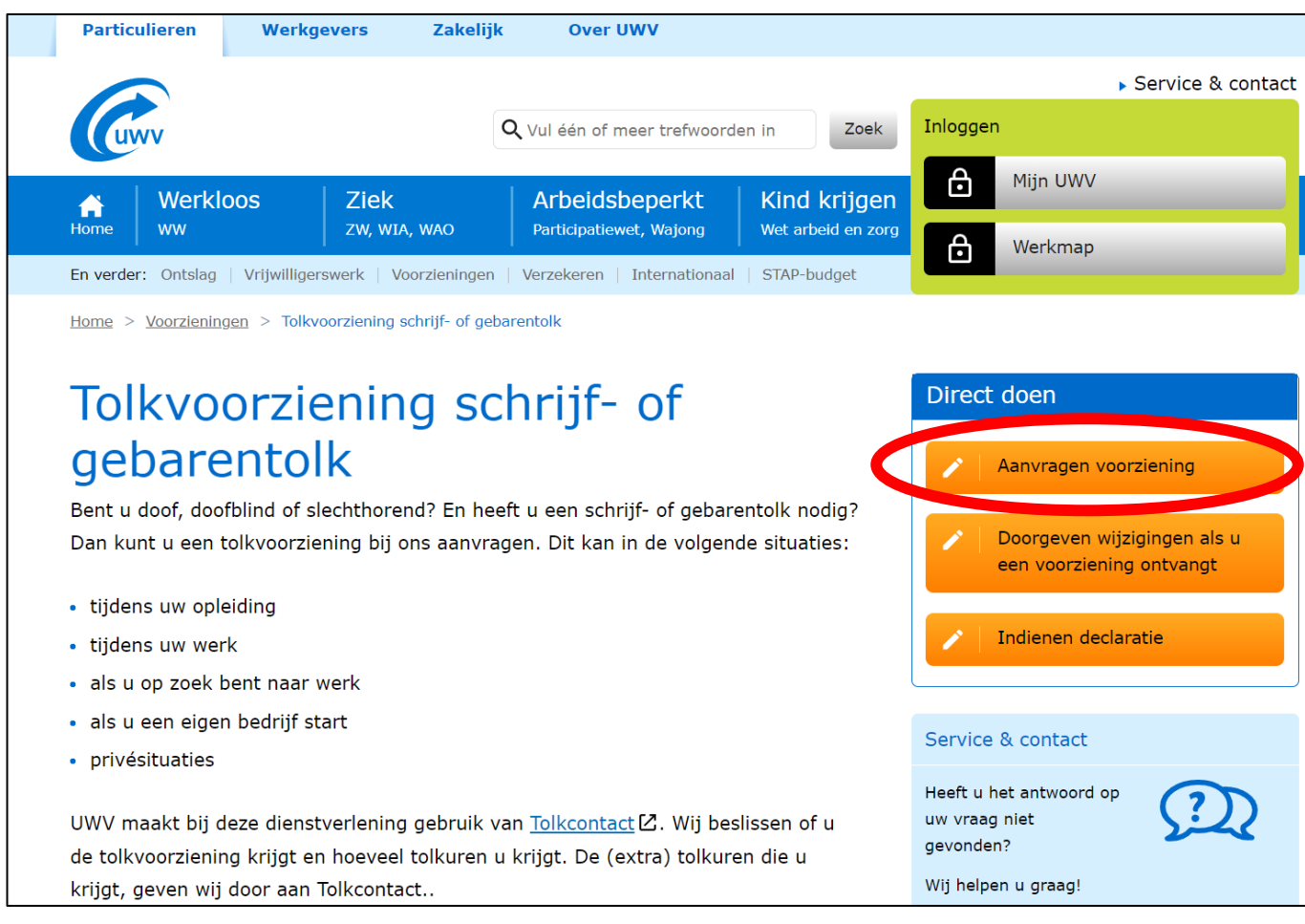

Home > Overzicht formulieren > Aanvragen voorziening

# Aanvragen voorziening

Met dit formulier vraagt u een voorziening aan, als u door een ziekte of handicap ondersteuning nodig heeft om uw werk of opleiding goed te kunnen doen. Of om in privésituaties ondersteuning van een schrijf- of gebarentolk aan te vragen.

U kunt ook een voorziening aanvragen als uw kind door een ziekte of handicap ondersteuning nodig heeft bij een opleiding. Om een voorziening aan te vragen heeft u uw DigiD of de DigiD van uw kind nodig.

## Welke voorziening kunt u aanvragen?

Vraag de voorziening aan waarvan u denkt dat deze helpt. Op Voorzieningen vindt u informatie over de verschillende voorzieningen en de voorwaarden waaraan u moet

Aanvragen voorziening

voldoen.

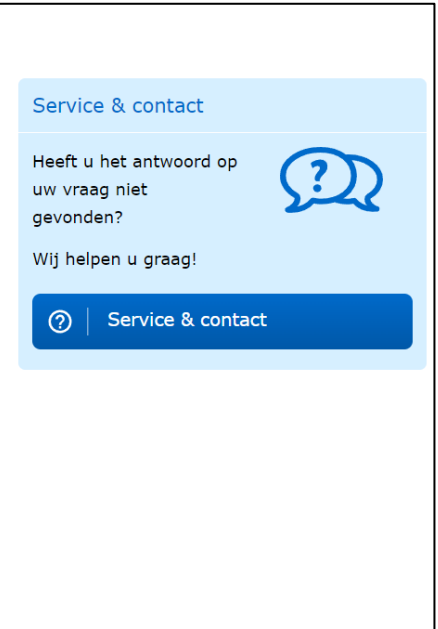

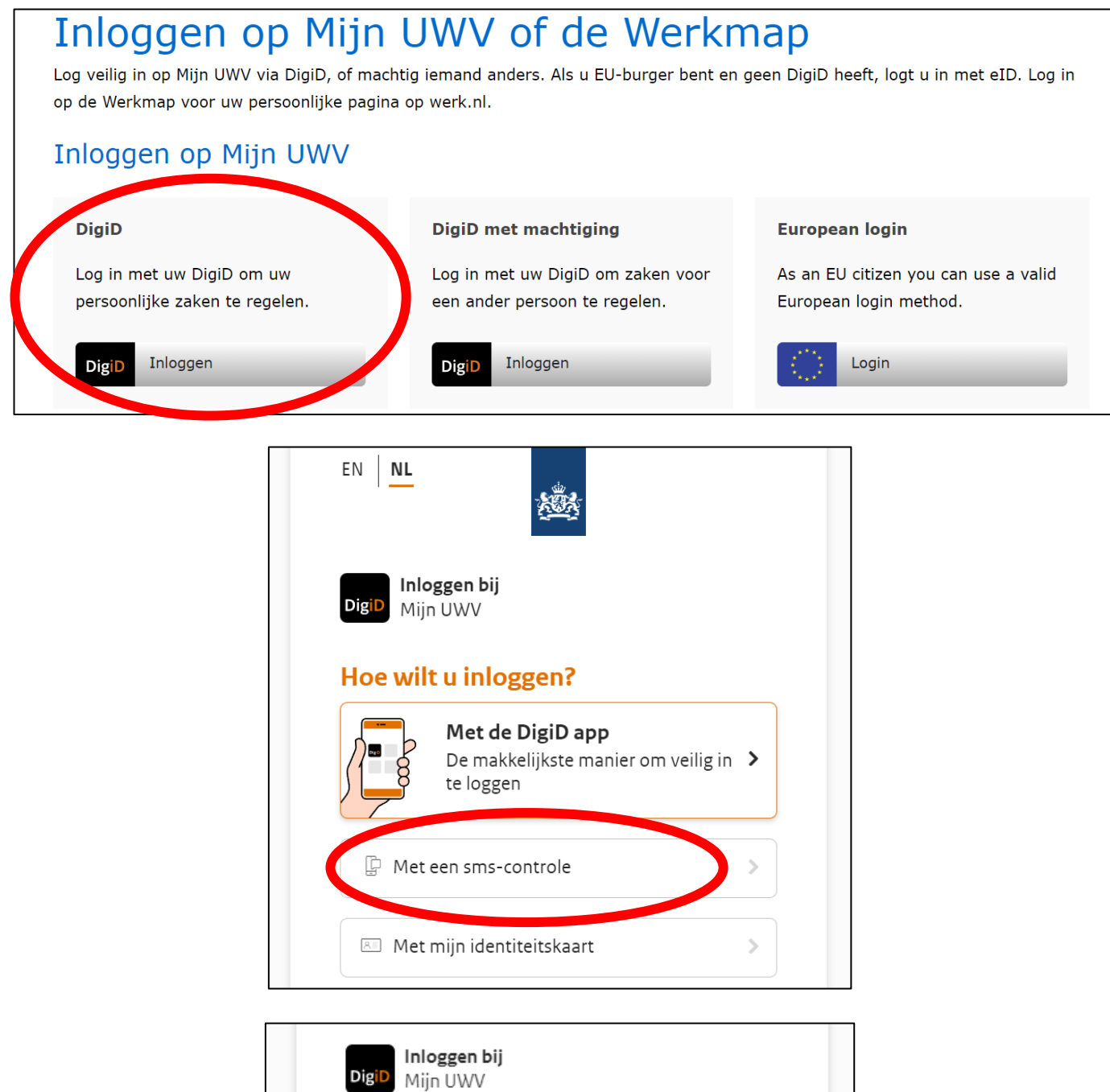

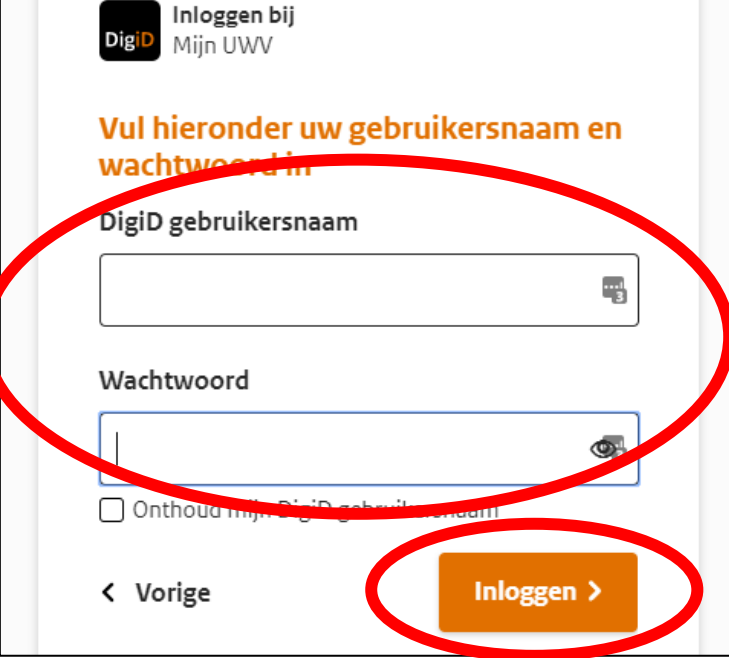

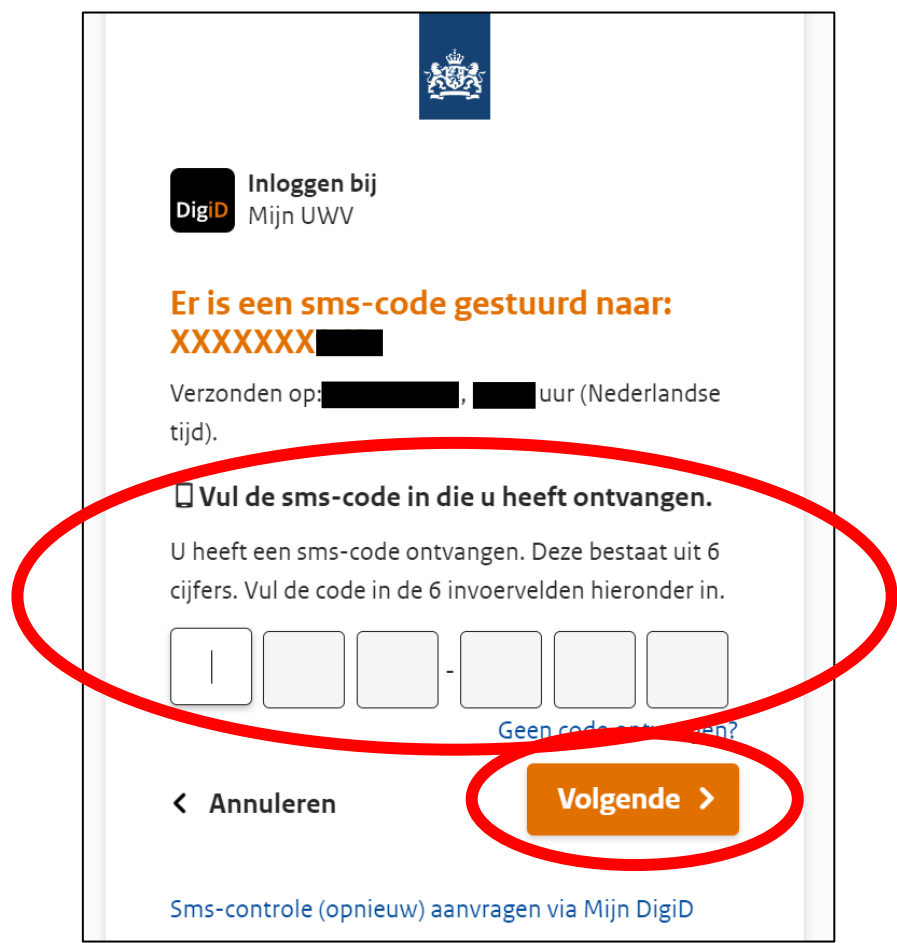

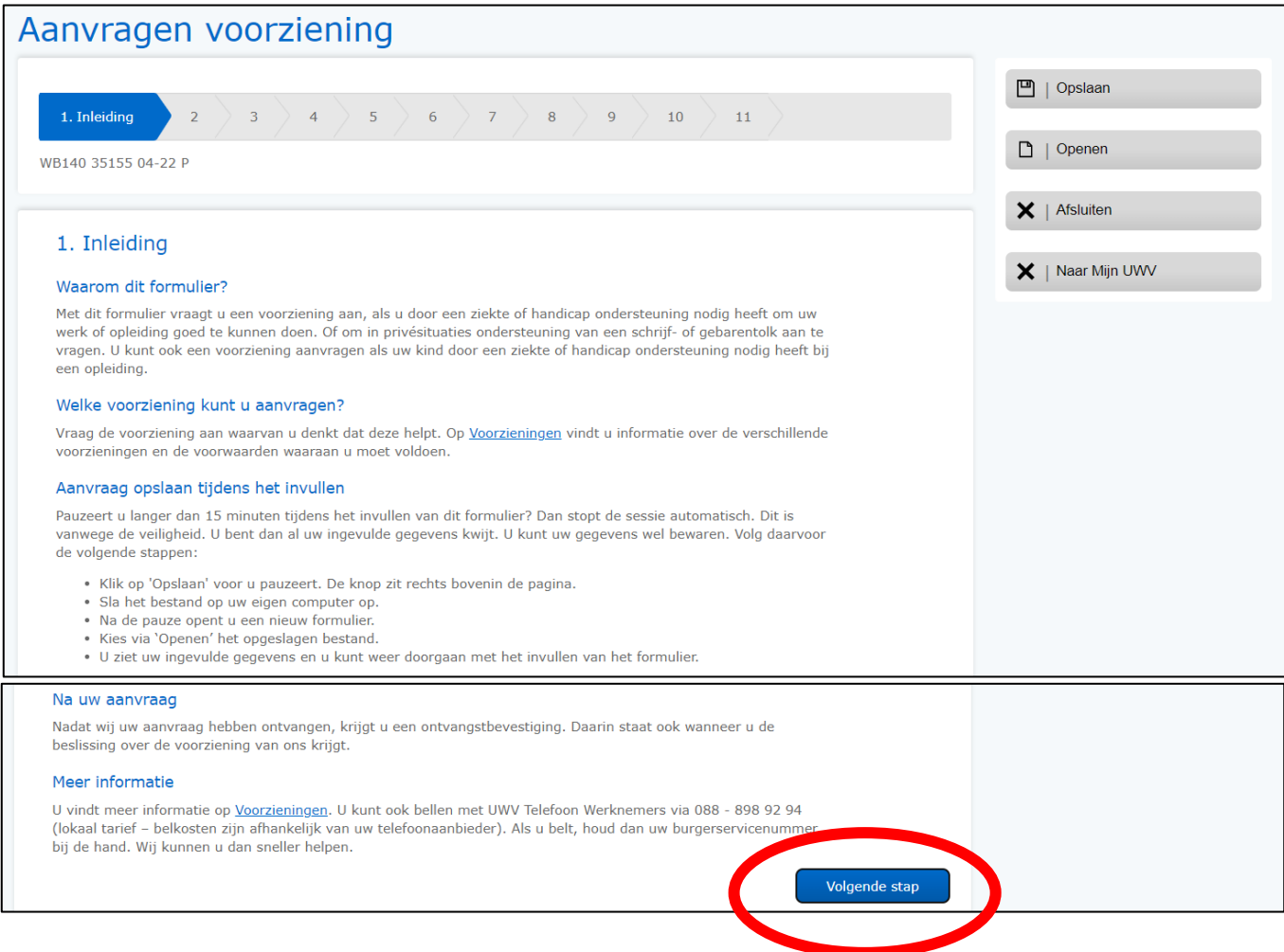

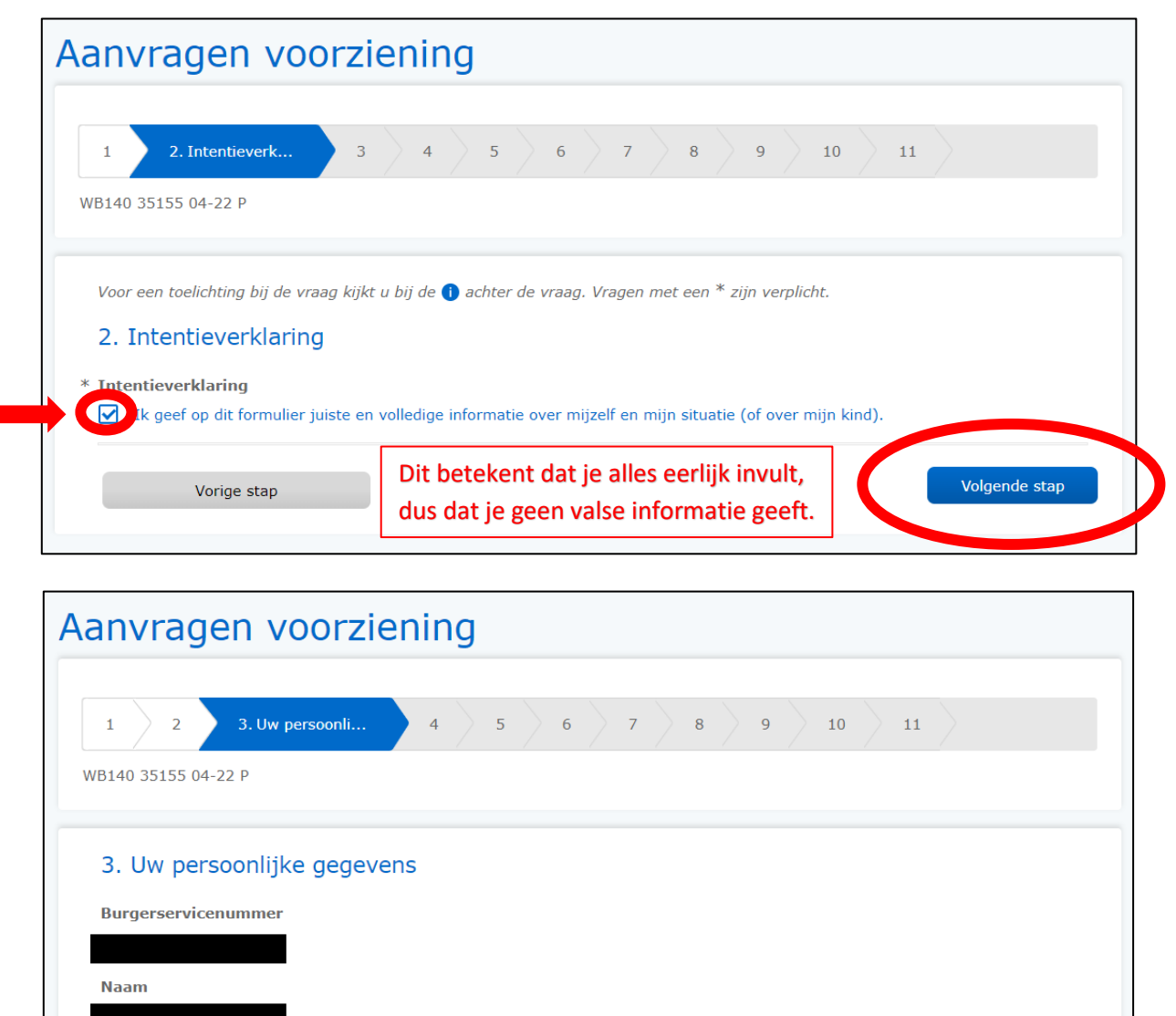

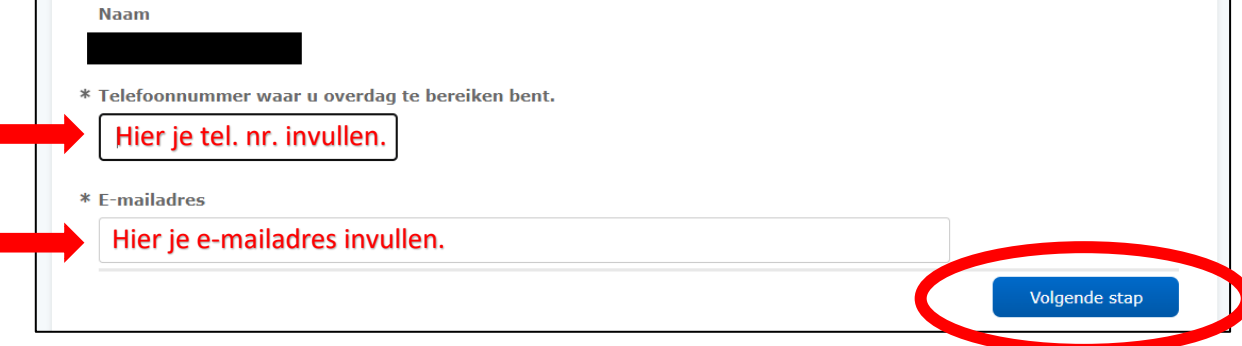

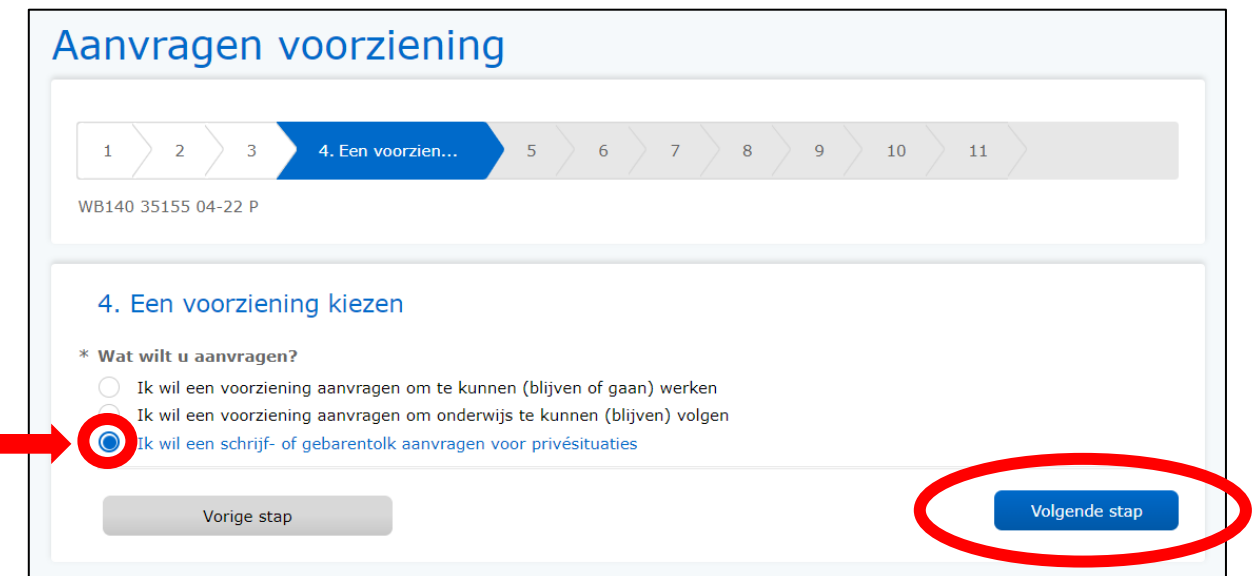

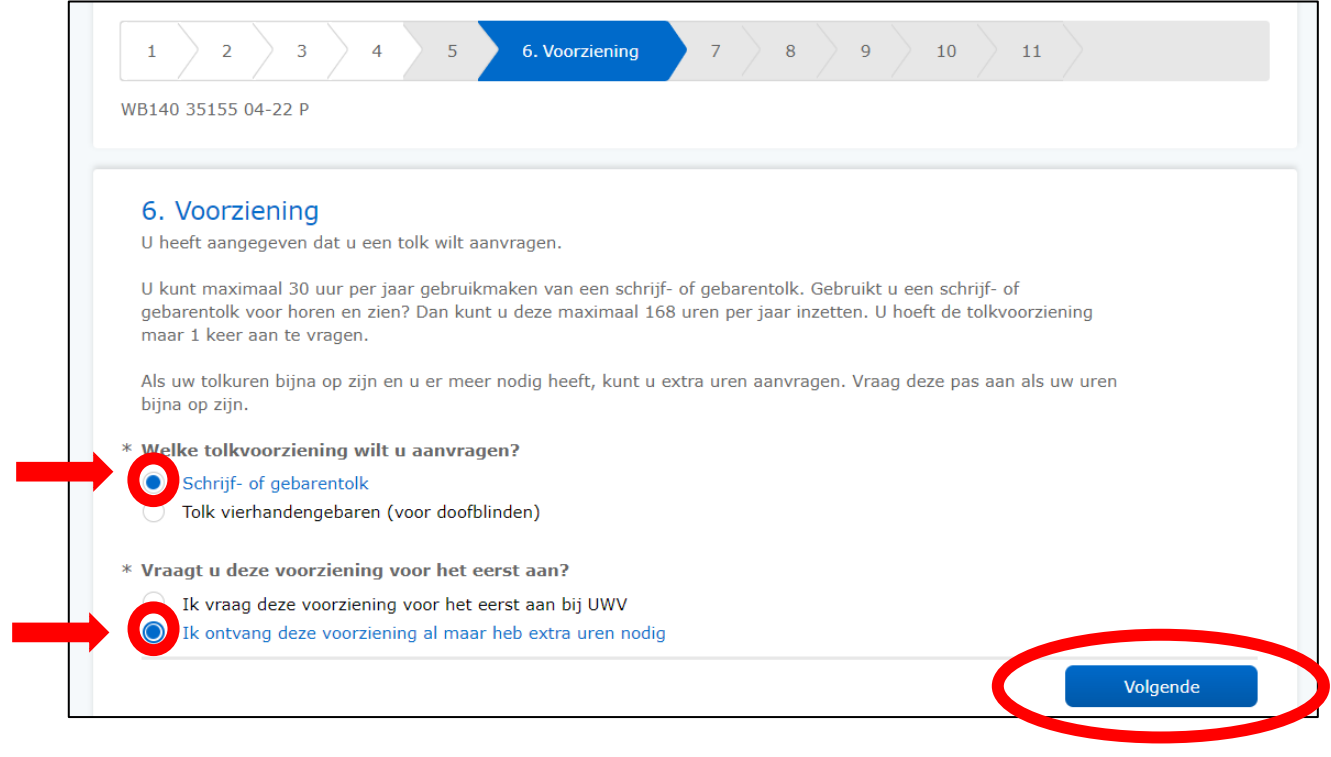

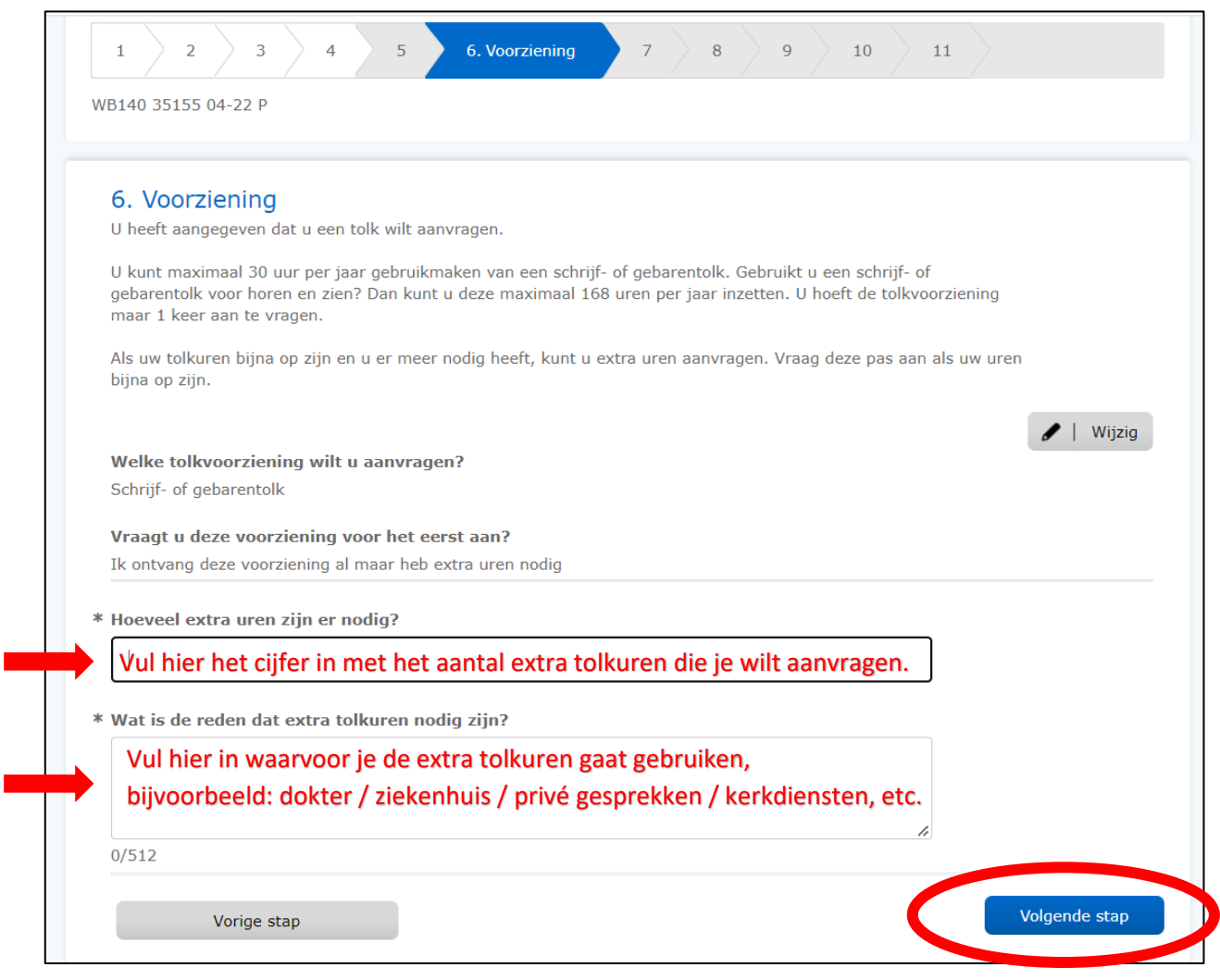

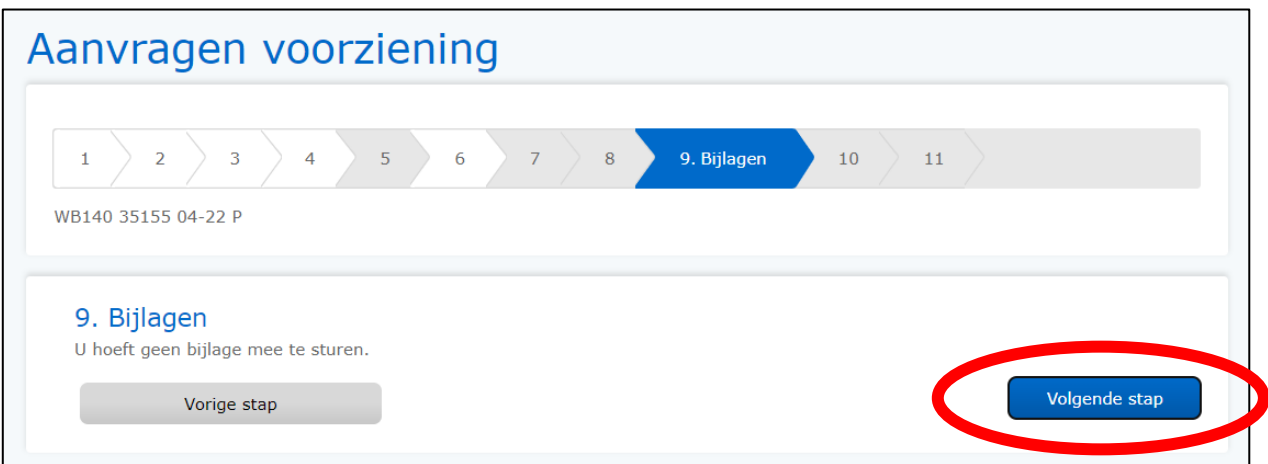

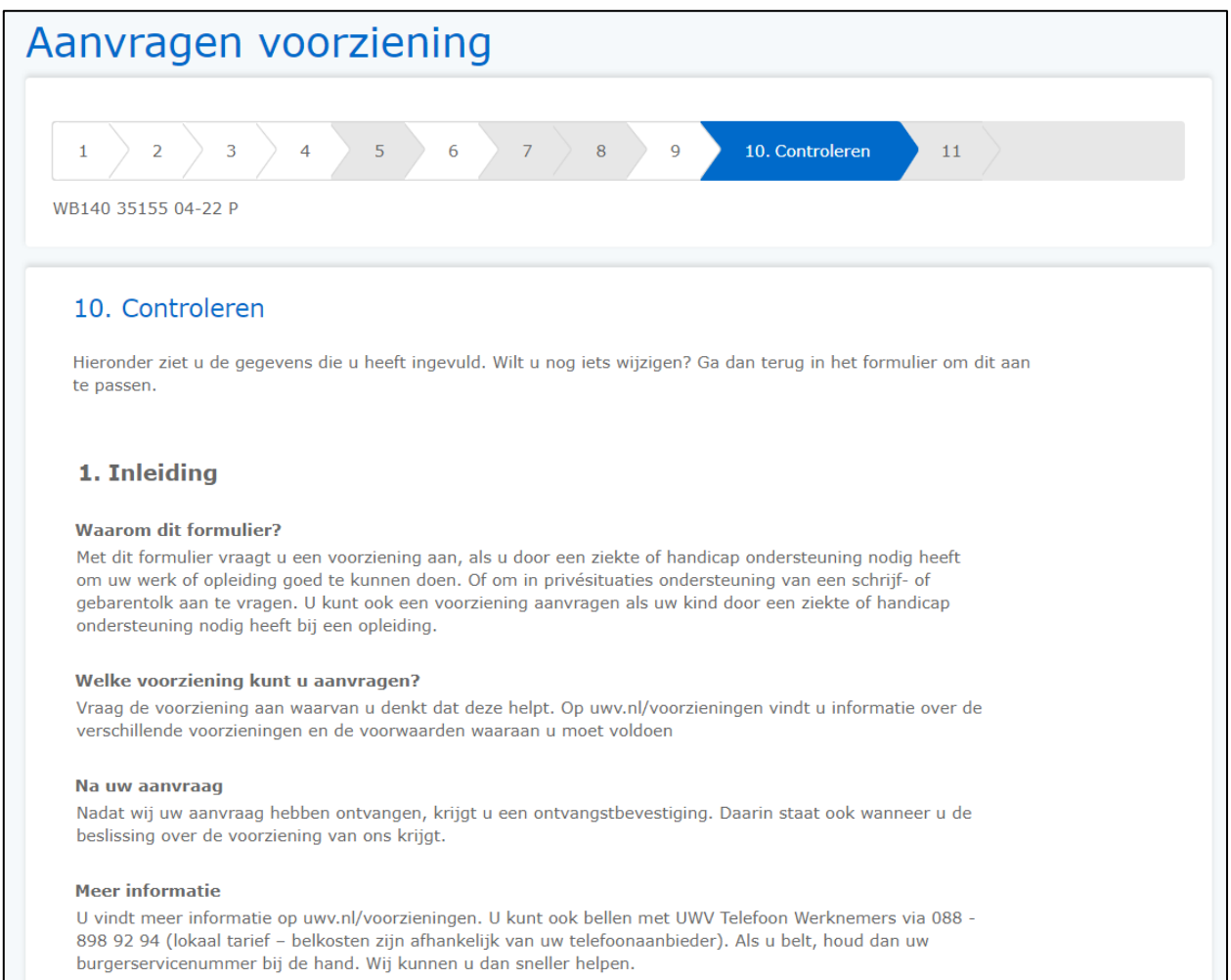

Controleer hieronder of alles klopt. Is alles goed ingevuld?

#### 2. Intentieverklaring

Ik geef op dit formulier juiste en volledige informatie over mijzelf en mijn situatie (of over mijn kind).

## 3. Uw persoonlijke gegevens

Burgerservicenummer

**Naam** 

Telefoonnummer waar u overdag te bereiken bent.

E-mailadres

### 4. Een voorziening kiezen

Wat wilt u aanvragen?

Ik wil een schrijf- of gebarentolk aanvragen voor privésituaties

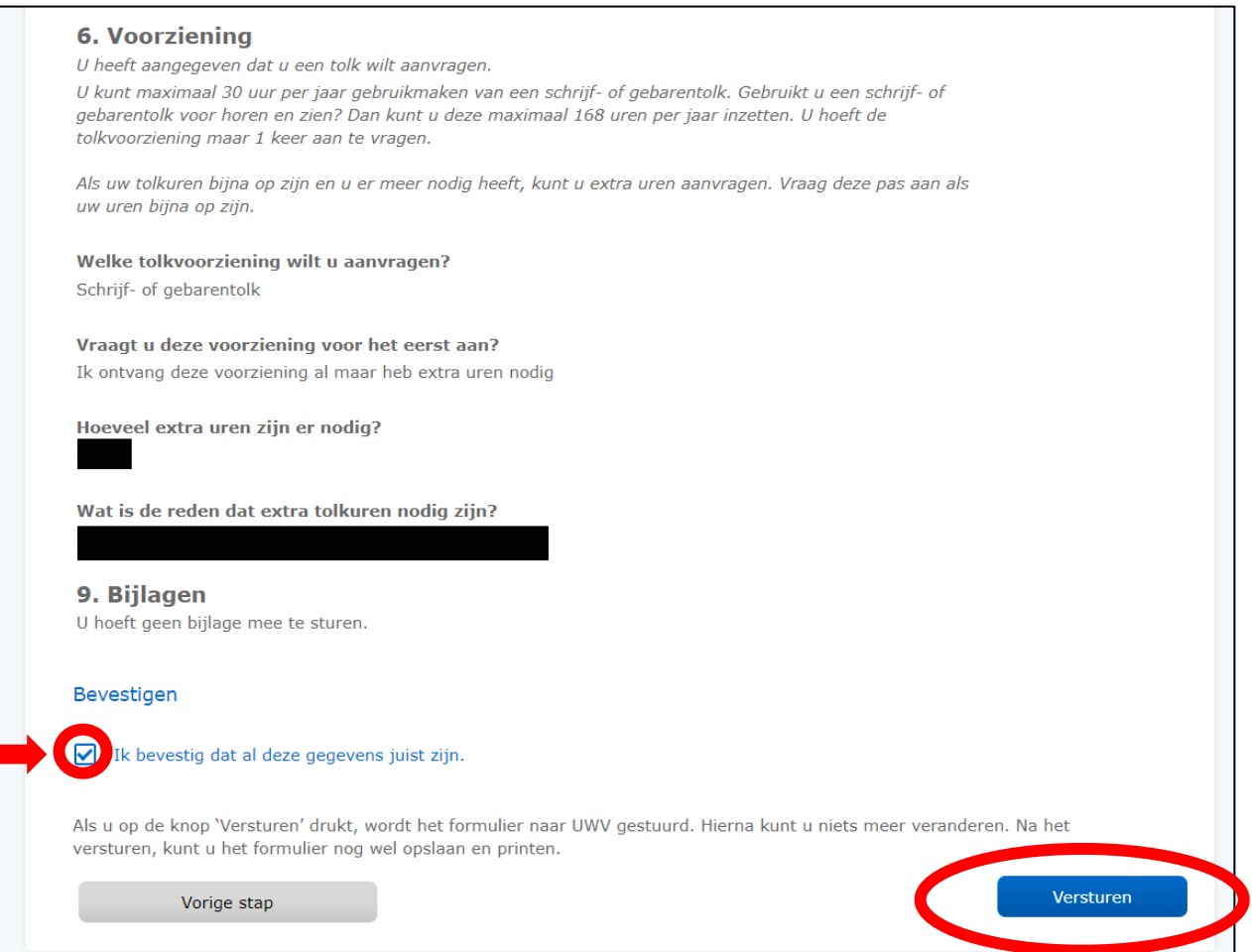

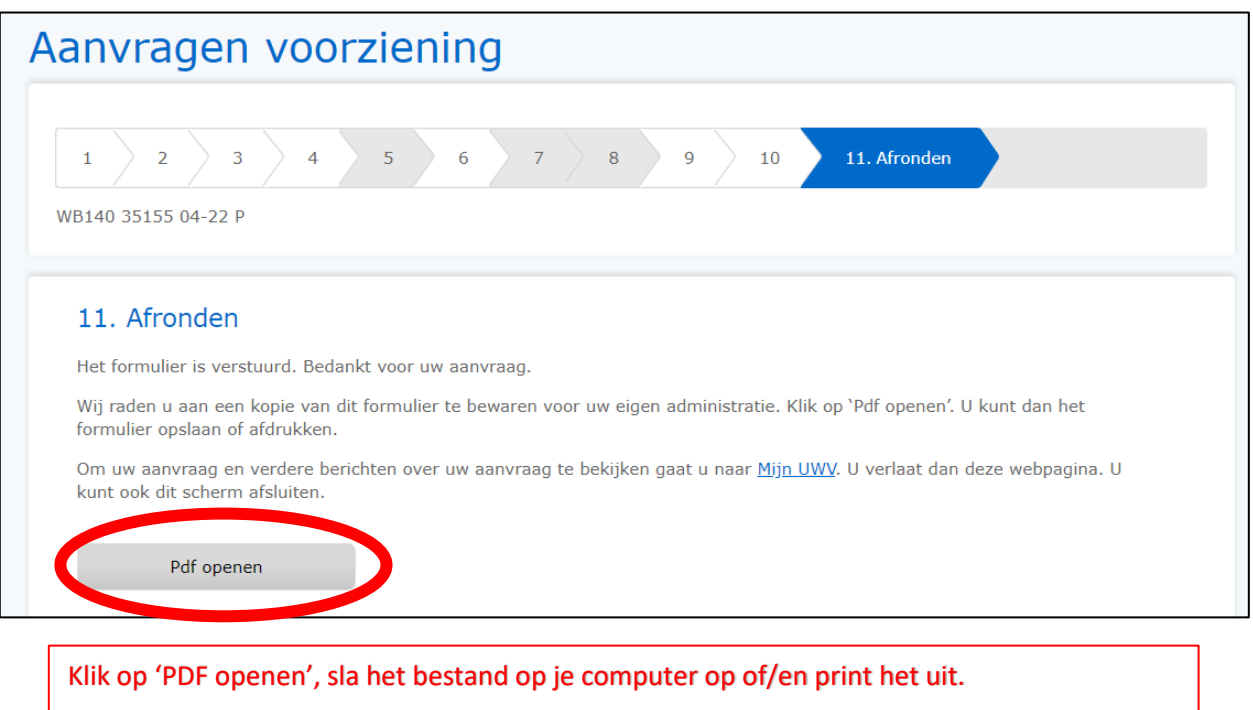

Hierna kan je rechts bovenin, bij het groene balkje waar je naam staat, op 'Uitloggen' klikken. Nu ben je klaar en kan je de internetpagina afsluiten.